二、網路報名流程圖:

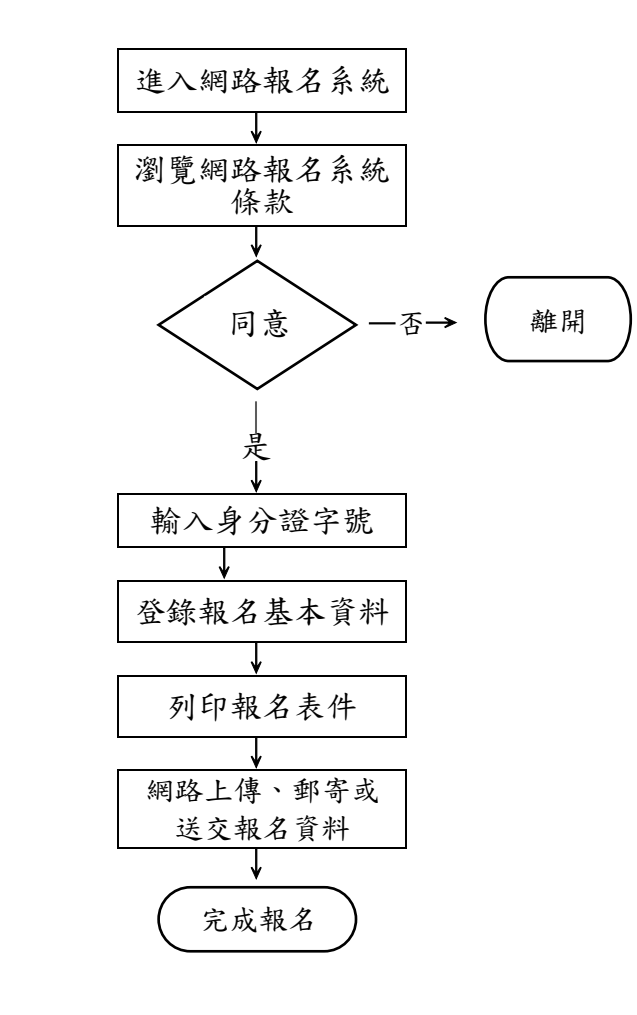

- ◎電腦不存在的的特殊字元請以\*號表 示,再於列印的報名表上以紅筆註記。
- ◎登錄的報名資料一經送出,即不能在 網頁上修改,若須造字或有錯誤,請 於列印網路報名表件後以紅筆註明或 更正,並於修改處加蓋印章。
- ◎請以 A4 白紙列印報名表等表件。
- ◎在報名表正表簽章。
- ◎注意:報名表一經寄出不得以任何理 由要求更改,務請審慎。
- ◎報名表件不全,致未完成報名時,概 由考生負責。
- ◎為確保考生報考權益,請於郵件寄出 後3天上網杳詢報名表件收件狀態, 如有異常,請於 111 年 8 月 1 日(星期 一) 17:00 前與本校聯絡。 (聯絡電話:06-2664911 或
	- 0972964911 分機 1803、1805~1807)